<span id="page-0-0"></span>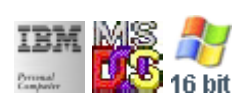

#### **Note: This IBM PC BIOS API call is for DOS/Win16 personality only. Use [Family API](http://ftp.osfree.org/doku/doku.php?id=en:docs:fapi) for portability.**

#### **Note: [osFree Macro Library](http://ftp.osfree.org/doku/doku.php?id=en:docs:macrolib) provides macros for most of functions**

2022/03/13 05:41 · prokushev · [0 Comments](http://ftp.osfree.org/doku/doku.php?id=en:templates:biosint#discussion__section)

# **Int 16H, AH=02H**

## **Version**

IBM 5150 and higher

## **Brief**

Get shift status

# **Family API**

**[KbdGetStatus](http://ftp.osfree.org/doku/doku.php?id=en:docs:fapi:kbdgetstatus)** 

## **Input**

 $\bullet$  AH = 02h

#### **Return**

- AL = shift flags (see  $\#00582$ )
- AH destroyed by many BIOSes

## **Macro**

INCLUDE BIOS.INC

@KbdStatus

#### **Notes**

# **Note**

Text based on [Ralf Brown Interrupt List Release 61](http://www.cs.cmu.edu/~ralf/files.html)

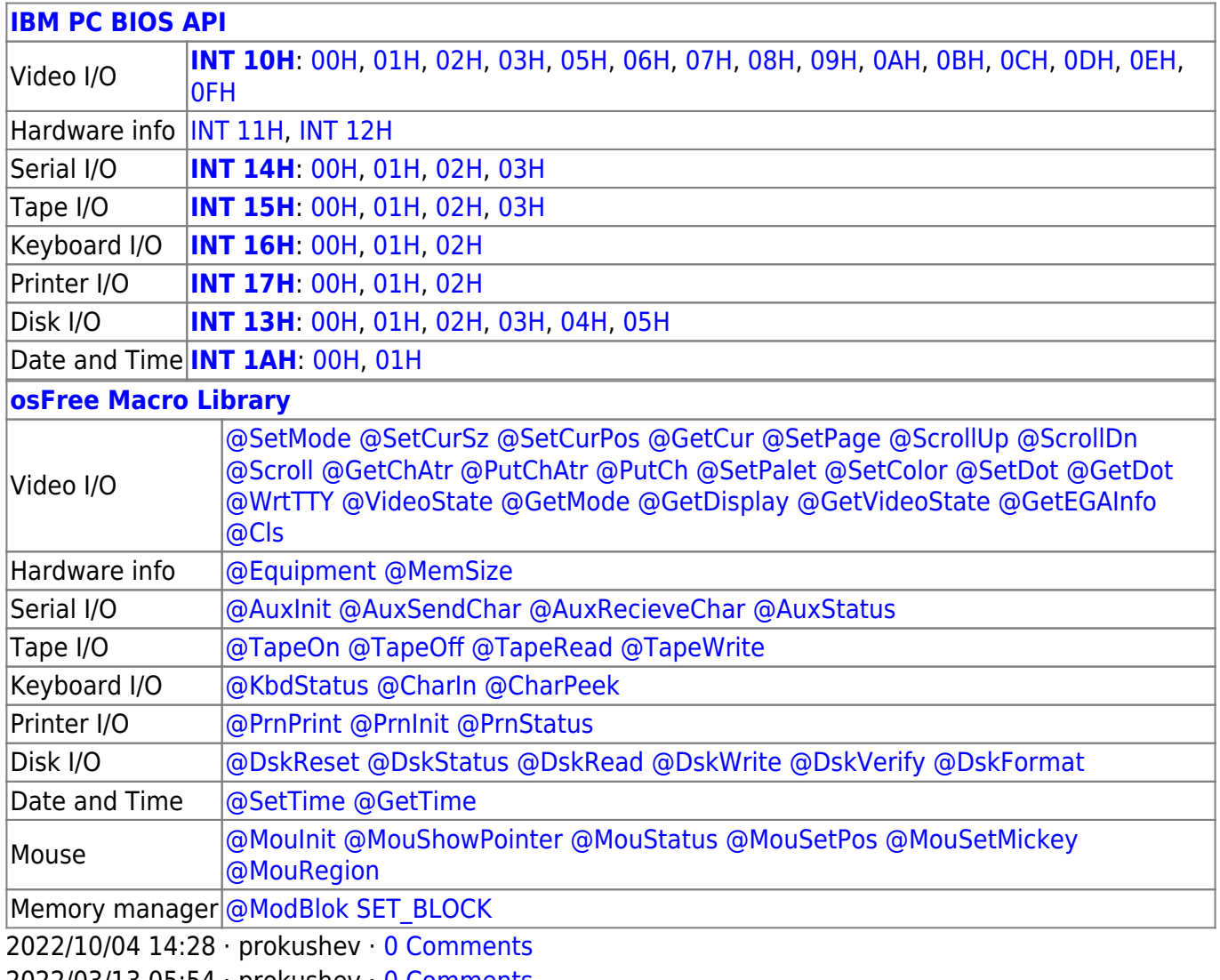

2022/03/13 05:54 · prokushev · [0 Comments](http://ftp.osfree.org/doku/doku.php?id=en:templates:biosapi#discussion__section)

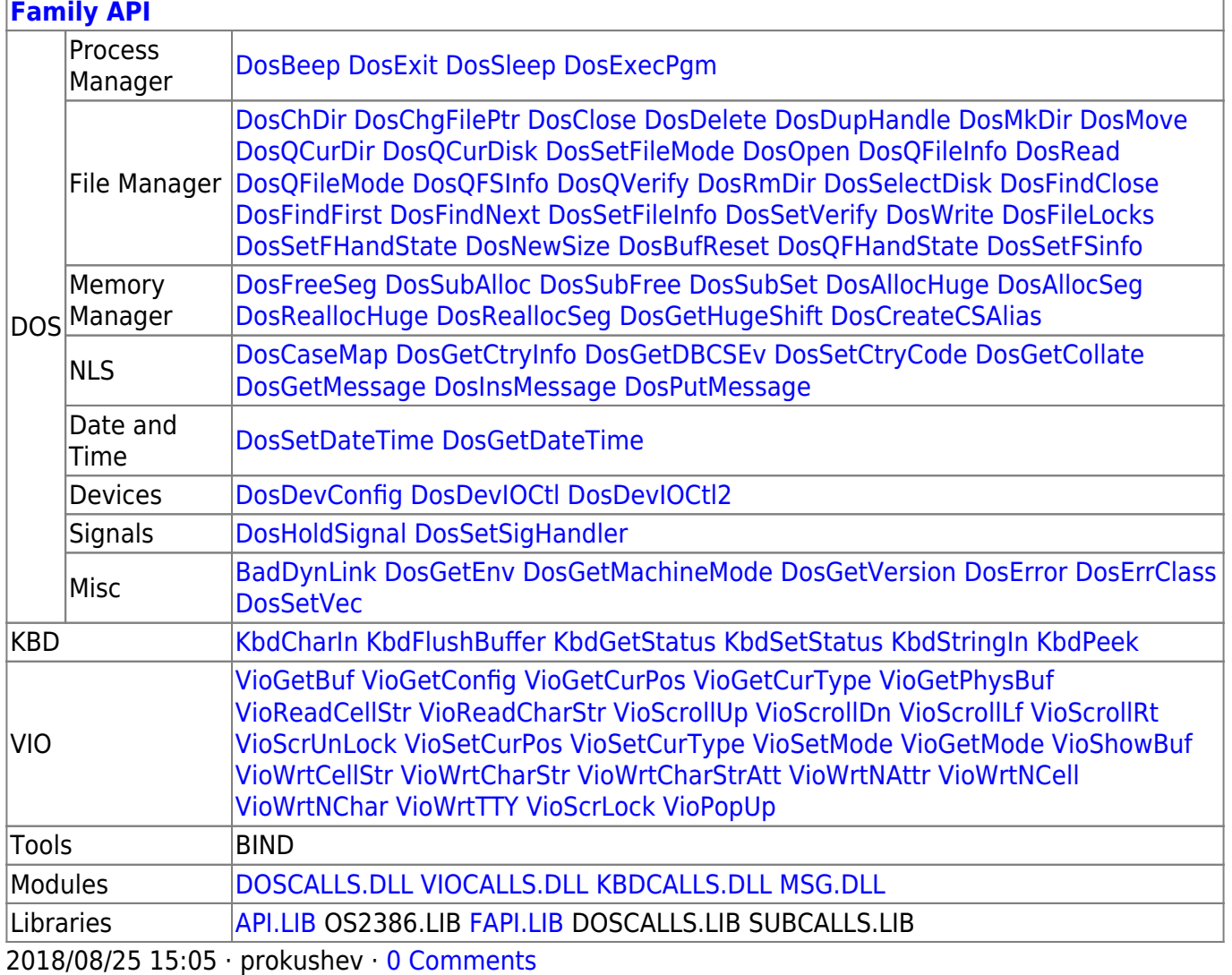

From: http://ftp.osfree.org/doku/ - osFree wiki

Permanent link:

http://ftp.osfree.org/doku/doku.php?id=en:docs:bios:api:int16:02

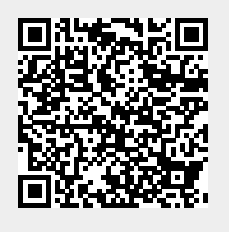

Last update: 2022/03/26 15:07